# **como usar o pix bet**

- 1. como usar o pix bet
- 2. como usar o pix bet :netbet bonus code
- 3. como usar o pix bet :casino org 888 password

### **como usar o pix bet**

Resumo:

**como usar o pix bet : Inscreva-se em mka.arq.br para uma experiência de apostas única! Ganhe um bônus exclusivo e comece a ganhar agora!** 

contente:

Primeiramente, importante ressaltar que a empresa evoluiu dalançõ essa é a reformulação completa e mudou seu nome para 8bets bet. Agora, oferece serviços semelhantes às da antiga versão, mas com umdesign e interface melhorados, além de mais recursos e funcionalidades para seus usuários.

Mas, o que realmente importa é que o 8bets net está plenamente licenciado e regulado. A empresa possui um selo de segurança SSL aprovado e registrado até 2024 pela Amazon, o que é uma garantia de como usar o pix bet legitimidade e segurança online.

E não stopping there! O 8bets net é mais que apenas um cassino online, oferecendo aos jogadores brasileiros os melhores jogos de slots. E os benefícios pros iem, os jogadores podem participar de um bónus de depósito acima da média! O que é uma ótima maneira de se juntar ao site e outros jogadores que também estão aproveitando as vantagens dos jogos desportivos e cassinos online.

Eah, bons jogos e Apostas online!

### **como usar o pix bet**

#### **como usar o pix bet**

#### **A Crescente Popularidade das Apostas na Linha**

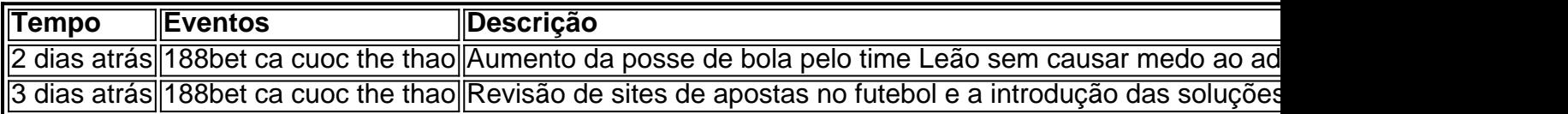

#### **Os Perigos das Apostas Esportivas e a Regulamentação**

#### **Enfrentando os Ameaças: Segurança e Ética**

**Conclusão**

# **Perguntas e Respostas: 188BET e seu Impacto**

A resposta em como usar o pix bet breve.

### **como usar o pix bet :netbet bonus code**

Olá, meu nome é Pedro, e sou um apaixonado por apostas esportivas. Recentemente, descobri o aplicativo Bet365 e fiquei muito impressionado com seus recursos e facilidade de uso. Neste depoimento, compartilharei minha jornada ao usar o aplicativo Bet365 em como usar o pix bet meu dispositivo iOS.

\*\*Contexto:\*\*

Sempre fui fã de esportes, especialmente futebol. Quando descobri as apostas esportivas, fiquei intrigado com a possibilidade de unir minha paixão pelo esporte com a emoção das apostas. No entanto, encontrar uma plataforma confiável e fácil de usar era um desafio.

\*\*Caso Específico:\*\*

Decidi experimentar o aplicativo Bet365 depois de ler comentários positivos online. Fiquei surpreso com a interface intuitiva e a ampla variedade de opções de apostas disponíveis. O aplicativo é bem organizado e permite que eu navegue facilmente entre diferentes esportes e mercados.

Warzone allows online multiplayer combat among 150 players and features both cross-platform play and cross-platform progression between the three aforementioned titles. At launch, the game featured two main game modes: Battle Royale and Plunder.

#### [como usar o pix bet](/jogo-betano-como-funciona-2024-08-06-id-30735.html)

Welcome to Call of Duty: Warzone!", the massive free-to-play combat arena which now features the brand-new map, Urzikstan.

[como usar o pix bet](/html/l-bet-2024-08-06-id-34045.html)

# **como usar o pix bet :casino org 888 password**

Líderes da União Europeia escolheram nesta quinta-feira três políticos para liderar as instituições do bloco nos próximos cinco anos, sinalizando compromisso com a Ucrânia e uma necessidade de estabilidade como usar o pix bet meio às perturbações eleitorais na Europa.

Em uma cúpula como usar o pix bet Bruxelas, os chefes dos 27 governos membros da UE concordaram com a apresentação de Ursula von Der Leyen um conservador alemão para o segundo mandato à frente do poderoso órgão executivo.

António Costa, socialista e até recentemente primeiro-ministro de Portugal foi escolhido como presidente do Conselho Europeu que inclui os 27 chefes governamentais para equilibrar a formação política da Sra. von Der Leyen como usar o pix bet termos geográficos

E o primeiro-ministro Kaja Kallas, da Estônia e um falcão na Rússia foi escolhido para se tornar a principal diplomata do bloco.

A seleção desses três políticos seniores, que todos têm relações de trabalho sólidas entre si é um esforço dos líderes da União Europeia para colocar figuras relativamente centristas na cabeça das instituições-chave apesar do aumento nos dirigentes mais duro direito político como Giorgia Meloni como usar o pix bet Itália e partidos ultranacionalista Nativist.

A reavaliação da Sra. von der Leyen enfrentará um teste sério no Parlamento Europeu, a única instituição eleita do bloco onde ela precisará fazer lobby para ganhar uma maioria na assembleia com 720 assentos como usar o pix bet votação secreta marcada até meados deste mês e que pertence ao grupo centro-direita maior parlamentar mas muito aquém dessa grande minoria pleiteada

Comissão Europeia: um segundo mandato

von der Leyen, 65 anos e líder inesperada da União Europeia como usar o pix bet seu papel como presidente desde 2024, ganhou mais destaque no cenário global do que jamais teve na carreira política alemã.

Muitas vezes referida por suas iniciais, "VDL", nos círculos políticos s. von der Leyen tornou-se

um nome familiar na União Europeia depois que ela liderou uma resposta como usar o pix bet favor dos Estados membros para a pandemia do coronavírus - incluindo as compras conjunta das vacinas e o programa econômico financiado pela dívida emitida conjuntamente (ambos os primeiros).

O seu firme apoio à Ucrânia na como usar o pix bet guerra contra a Rússia tem sido uma política de marcas registadas mais recente, tendo utilizado os recursos da comissão para pressionar pelo financiamento das armas e pela reconstrução do país.

Apoiando profundamente os fortes laços europeus com Estados Unidos, a Sra. von der Leyen rapidamente se tornou um dos líderes mais confiáveis da Europa para o presidente Biden e como usar o pix bet administração Esta estreita aliança tem sido particularmente como usar o pix bet exibição no avanço das principais sanções contra Rússia após uma invasão completa à Ucrânia fevereiro 2024

Os líderes da UE, que nomeiam esses altos funcionários do alto escalão dos EUA e indicaram a opinião de alguns críticos sobre o assunto na semana passada para reforçar as respostas das autoridades ao grande problema nos últimos cinco anos.

A Sra. von der Leyen, uma workaholic que praticamente vive como usar o pix bet um estúdio no 13o andar da Comissão Europeia foi criticada como sendo microgerente e alienando alguns funcionários seniores das comissões; mais recentemente seu apoio aparentemente acrítico à Israel na guerra contra Gaza tem sido criticado por algumas pessoas porque não são representativas do cargo geral europeu: outras disseram também ser insuficiente para os meios informativo ou o público maior número possível dos casos (ver artigo completo).

O New York Times processou a comissão como usar o pix bet um caso de liberdade informacional, buscando o lançamento das mensagens trocadas entre ela e Albert Bourla durante as negociações dos contratos da vacina EU Covid-19. Os termos exatos do contrato multibilionário que foi feito no bloco permanecem secretos

Conselho Europeu: Amigos como usar o pix bet toda a Aisle

O Sr. Costa, 62 anos de idade e ex-primeiro ministro socialista português foi eleito presidente do Conselho Europeu; o conselho é a instituição que convoca os governos nacionais dos Estados membros para analisar as suas preferências

O trabalho envolve alguma diplomacia complicada, já que o presidente do conselho é encarregado de coordenar e liderar negociações entre os 27 líderes vindos dos diferentes contextos políticos. Ele irá substituir Charles Michel um político belga; seu mandato pode ser renovado uma vez por ano

A nomeação do Sr. Costa é um aceno ao segundo maior grupo político no Parlamento Europeu, os Socialistas e Democrata aos democratas: tem uma boa relação com Von der Leyen (com quem trabalhou como primeiro-ministro como usar o pix bet Portugal durante o seu mandato). Com esta nomeação, o Sr. Costa que tem ascendência moçambicana e indiana se tornará a primeira pessoa de cor para ocupar um escritório superior da União Europeia ".

Ele tem tido problemas como usar o pix bet casa, depois de acusações que enredaram seu chefe do gabinete no ano passado. Mas ele não foi pessoalmente acusado por qualquer irregularidade e renunciou ao cargo preventivamente após essas alegações surgirem na semana passada (novela 2024).

#### Diplomat: Parafuso do Báltico

Os líderes também escolheram Kallas, o primeiro-ministro estoniano para se tornar a principal diplomata do bloco.

Borrell, um socialista espanhol tem uma reputação de franqueza que provou ser tanto ativo quanto passivo dependendo do ponto-de vista durante todo o seu mandato.

Ele tem repetidamente expressado apoio para a criação de um Estado palestino, e criticou Israel pela maneira como ele está conduzindo como usar o pix bet guerra contra o Hamas.

Mas ele também levantou as sobrancelhas por causa de comentários descrevendo a Europa como sendo "um jardim" e justapondo-o às outras partes do mundo, que chamou "uma selva". As observações feitas enquanto o continente europeu estava lutando para reunir apoio global à Ucrânia como usar o pix bet parte devido ao longo sombra colonialismo levou acusações sobre

neocolonialidade.

A escolha de Kallas, que terá a renúncia do cargo como primeira-ministra para assumir o novo papel na Rússia servirá também com um forte sinal à russa. Kallas é uma feroz crítica ao Kremlin e tem sido considerada por muitos anos pela imprensa internacional como usar o pix bet todo os Estados Unidos da América (o bloco).

Embora a União Europeia não seja uma grande força diplomática, com seus governos membros individuais preferindo manter o controle de como usar o pix bet própria política externa como usar o pix bet vez disso atribuí-la ao centro coletivo da Rússia. O bloco também controla um importante conjunto das sanções contra vários países do mundo inteiro incluindo Irã e Russia ndia

Aurelien Breeden contribuiu com reportagens de Paris e Monika Pronczuk, da Bélgica.

Author: mka.arq.br Subject: como usar o pix bet Keywords: como usar o pix bet Update: 2024/8/6 2:51:32